## Megajánlott jegy elfogadása / elutasítása (HWEB)

Ha valamely tárgyból az oktató megajánlott jegyet ad Önnek, az azt jelenti, hogy ennek elfogadása esetén a megajánlott jegy lesz az Ön végleges érdemjegye a tárgyból, és ezután nem kell vizsgáznia belőle, sőt a rendszer a megajánlott jegy elfogadása után a vizsgajelentkezést már nem is engedi. Amennyiben nem elégedett a megajánlott jeggyel, akkor elutasíthatja azt, ebben az esetben a szokásos módon jelentkezhet vizsgára a tárgyból.

Amíg nem rendelkezik a megajánlott jegy elfogadásáról vagy elutasításáról, addig nem fog tudni vizsgára jelentkezni az adott tárgyból; fordítva pedig, ameddig be van jelentkezve vizsgára az adott tárgyból, addig nem fogja tudni elfogadni a megajánlott jegyét.

## **Megajánlott jegy elfogadása / elutasítása a Neptunban**

A megajánlott jegy rögzítéséről Neptun üzenetet kap, mely belépéskor automatikusan felugrik Önnek. Ekkor rögtön el tudja fogadni vagy el tudja utasítani a megajánlott jegyet. Ha a felugró üzenetet bezárja, akkor a továbbiakban a **Tanulmányok – Megajánlott jegyek** menüponton láthatja, hogy mely tárgyból milyen megajánlott jegyet kapott. A "Jegy elfogadás" oszlopban lévő linkre kattintva tud rendelkezni a megajánlott jegyéről.

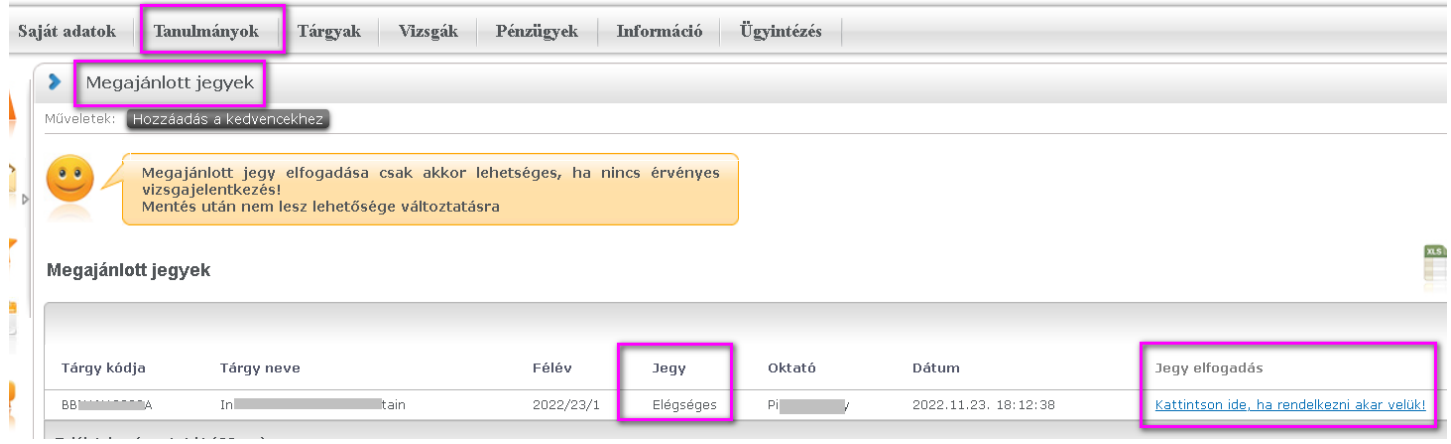

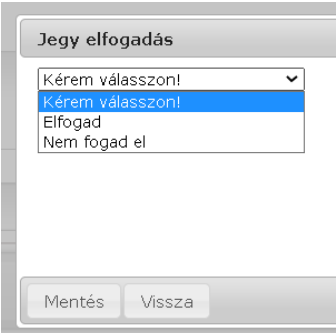

Az **Elfogad** opció mentését követően a felületről eltűnik az adott tárgy, a rendelkezését már nem tudja visszavonni vagy módosítani. A jegy bekerül az indexsorba, mint kollokviumi jegy.

Elfogadott megajánlott jegy esetén a hallgató az adott tárgyból már nem tud vizsgára jelentkezni, ezért csak akkor érdemes elfogadni az oktató által javasolt jegyet, ha az valóban megfelelő a tárgy végleges eredményeként.

A **Nem fogad** el opció mentését követően szintén eltűnik a felületről az adott tárgy, azonban a megajánlott jegy nem kerül be az indexsorba a tárgy eredményeként.

## **Vizsgajelentkezést követően rögzített megajánlott jegy**

A megajánlott jegy rögzítésekor a rendszer nem vizsgálja, hogy a hallgatónak van-e érvényes vizsgajelentkezése az adott tárgyból, a hallgató azonban addig nem tudja elfogadni a megajánlott jegyét, amíg le nem jelentkezik az esetlegesen már felvett vizsgájáról. Ha a megajánlott jegy rögzítésekor a hallgató már be van jelentkezve vizsgára az adott tárgyból, akkor az alábbiak szerint rendelkezhet a megajánlás elfogadásáról vagy elutasításáról:

a) Legkésőbb a vizsgát megelőző nap déli 12:00 óráig lejelentkezik a vizsgáról és elfogadja a megajánlott jegyet. (Fontos betartani a határidőt, mert ezt követően már nem fog tudni lejelentkezni a vizsgáról, és a megajánlott jegyet sem fogja tudni elfogadni.)

- b) Elutasítja a megajánlott jegyet, és vizsgát tesz a tárgyból. Ez esetben a vizsgajegy lesz a tárgy érvényes eredménye.
- c) Nem rendelkezik a megajánlásról, de elmegy vizsgázni. Ez esetben a vizsgajegy lesz a tárgy érvényes eredménye, a megajánlás pedig érvényét veszti és eltűnik a hallgató megajánlott jegyei közül.
- d) Nem rendelkezik a megajánlásról és vizsgázni sem megy el. Ez esetben sem vizsgajegyet, sem megajánlott jegyet nem szerez, ezért nem teljesített marad a tárgya.

Ha a hallgató valamilyen okból nem tudott időben lejelentkezni a vizsgáról (pl. túl későn lett rögzítve a megajánlott jegye), de mégis szeretné megkapni a megajánlott jegyet, akkor a tanszékhez, ill. az oktatóhoz fordulhat, akik egyéni mérlegelés alapján eldöntik, hogy beírják-e vizsgajegyként a megajánlott jegyet, vagy úgy döntenek, hogy a határidő elmulasztása miatt mindenképpen vizsgát kell tennie.

Oktatási és Tanulmányi Osztály (OTO)